# Урок алгебры в 9 классе.

### Беланенко Р.А

Г. Сургут, МБОУ СОШ №32

### Тема урока:

# «Дробно рациональные **уравнения»**

### **Повторение**

## **Уравнение вида ax<sup>2</sup> +bx+c=0,** где **a≠0**

называют *квадратным уравнением. Если а=1, то уравнение называют приведенным квадратным уравнением.*

Повторение решения квадратных уравнений.

 $ax^2 + bx + c = 0$ 

 $\mathcal{I} = e^2 - 4ac$ 

1) Если Д > 0, уравнение имеет 2 различных корня.

2) Если Д $(0, y$ равнение не имеет корней.

3) Если  $\mathbf{\Pi} = 0$ , уравнение имеет 1 корень.

### Повторение.

- 1. Квадратное уравнение имеет 2 корня, если……
- 2. Квадратное уравнение имеет 2 равных корня (или ……. корень) , если……
- 3. Квадратное уравнение не имеет корней, если……
- 4. Область допустимых значений дробно-рационального уравнения это…..

### Повторение.

ое уравнение? Сколько корней имеет данное

 $b^3 + 3b = 3,5b^2$ <br> **EXAMPLE 2018** THE PHEFINE? Сколько корней имеет

 $(x^3-1)^2 + x^5 - x^6 = 2$ 

одько корней имеет

данное уравнение? Как называется данных производителях и производителях и производителях и производителях и производителях и про<br>В 1990 году в 1990 году в 1990 году в 1990 году в 1990 году в 1990 году в 1990 году в 1990 году в 1990 году в

## Указать ОДЗ

a)  $2(1-x^2) +3x -4=0;$ <br>
6)  $x - 3 = x^2 - x +1;$  $\overline{4}$ 18,  $(B)$   $X^2 - X - 7 = X$  $r) 2x - 4 = 3$  $x^2 + 1$   $x + 1$  $(A)$  3x + 1= x;  $x - 1$ 

 $(e)$ x-7 =  $\sqrt{x+9}$ 

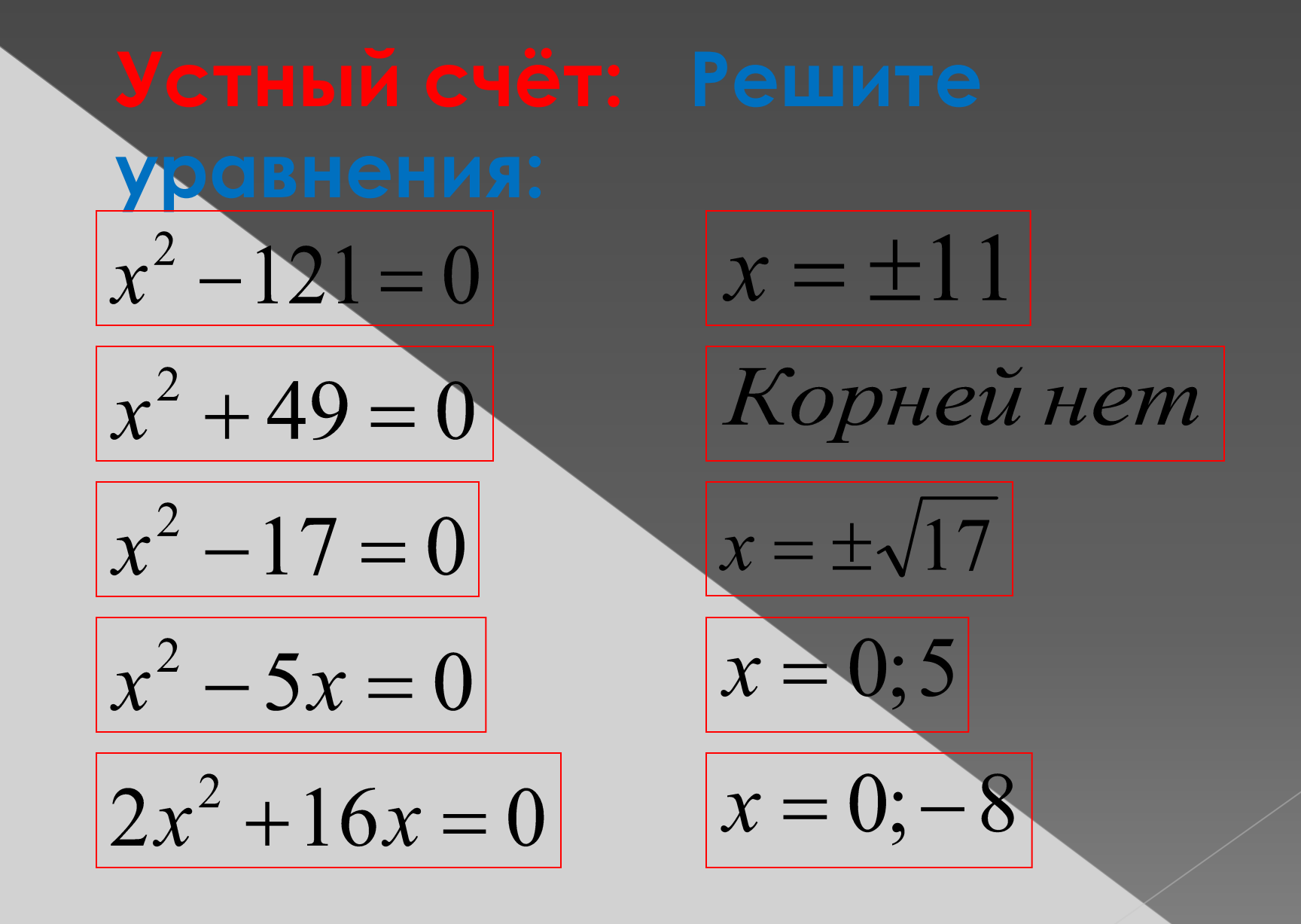

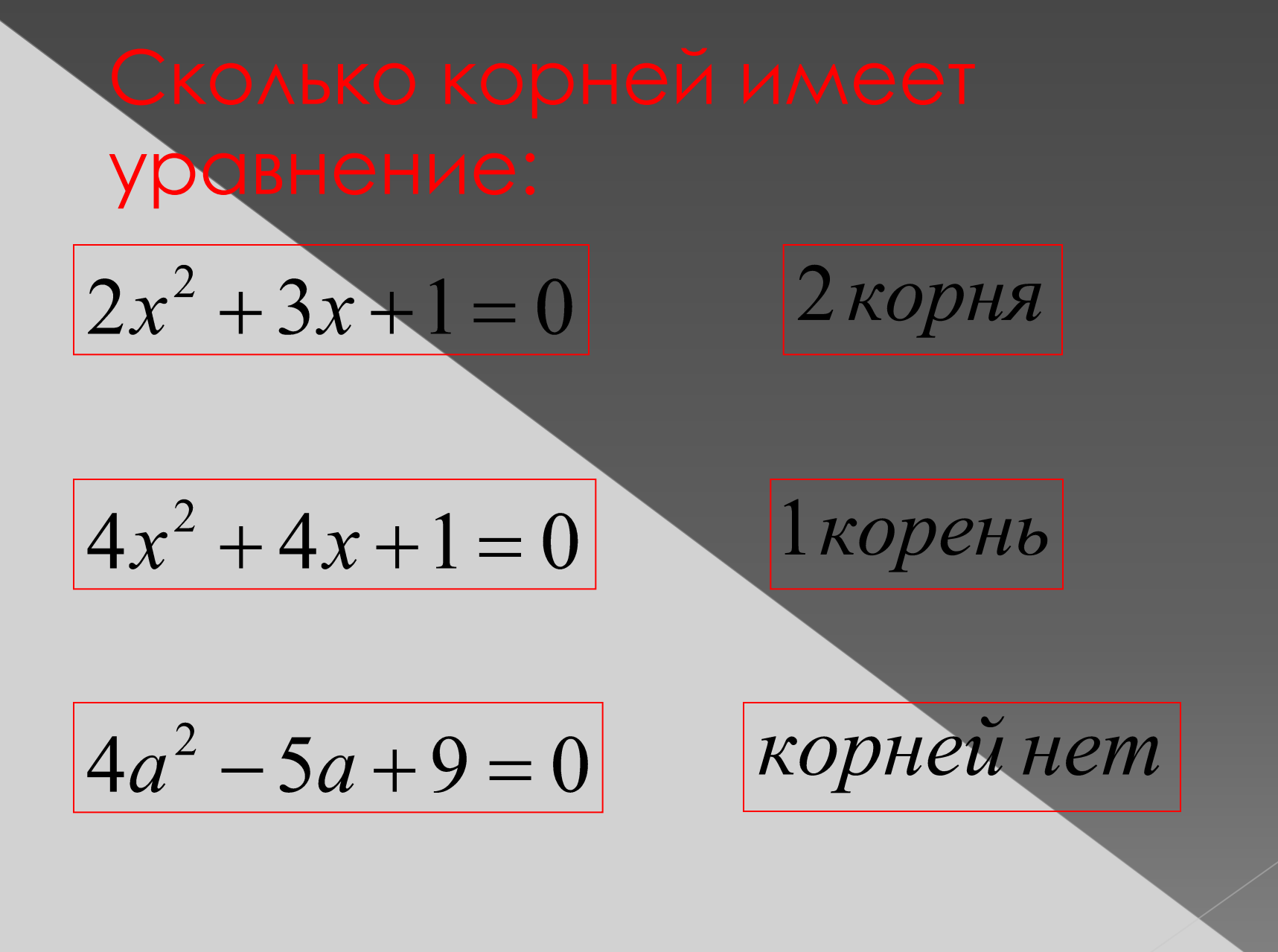

| $x^2 + 2x - 3 = 0$  | 5  | u\pi u | 7  | 4 | u\pi u | 16 |
|---------------------|----|--------|----|---|--------|----|
| $x^2 + 3x - 4 = 0$  | 23 | 25     | 27 |   |        |    |
| $2x^2 - 5x + 3 = 0$ | 1  | 3      | 5  |   |        |    |

### Если обе части уравнения являются рациональным выражением, то такие уравнения называют рациональным уравнением.

Рациональные уравнения

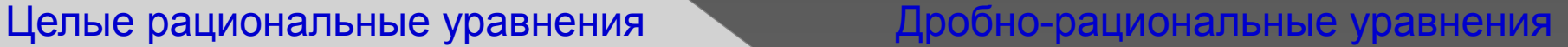

 $=4x;$ 

$$
\begin{array}{|c|}\n2x + 3 \\
5 + x \\
5 + x \\
x^2 + 6x + 8 \\
x + 2 \\
x + 5 \\
x - 6\n\end{array}
$$

$$
\frac{2x+3}{5} = 5x;
$$
  

$$
x^2 + 6x + 8 = 0;
$$
  

$$
\frac{x+5}{4} = \frac{x-9}{6}.
$$

$$
\frac{x^2-7}{5} = \frac{x+2}{7}
$$

- целое рациональное уравнение

$$
\left[\frac{x^2+9x+17}{x+5}=\frac{x+8}{x}\right]-1
$$

дробно-рациональное уравнение

$$
\frac{x-7}{5} = 15
$$

- целое рациональное уравнение

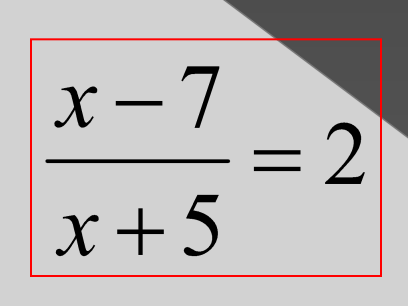

- дробно-рациональное уравнение

### Уравнения

**рациональных уравнений**

- Найти общий знаменатель дробей, входящих в уравнение;
- Умножить обе части уравнения на этот общий знаменатель,
	- чтобы получить целое уравнение;
- Решить полученное целое уравнение;
- Исключить корни, обращающие каждый знаменатель в нуль

 или найти ОДЗ (Область допустимых значений переменных в знаменателях данных дробей)

$$
PeUUUTb \text{ } y\text{ } p\text{ } abH H = \frac{x^2 + 2x}{x + 4} = \frac{4 - x}{x + 4}.
$$

Ответ: 1.

Peшить уравнение 
$$
\frac{x-4}{x} = \frac{2x+10}{x+4}
$$
.

$$
\frac{x-4}{x} = \frac{2x+10}{x+4}
$$
  
\n
$$
0\cancel{13}: \begin{cases} x \neq 0; \\ x+4 \neq 0; \end{cases} \Leftrightarrow \begin{cases} x \neq 0; \\ x \neq -4 \end{cases}
$$
  
\n
$$
(x-4)(x+4) = x(2x+10)
$$
  
\n
$$
x^2 - 16 = 2x^2 + 10x
$$
  
\n
$$
x^2 - 2x^2 - 10x - 16 = 0
$$
  
\n
$$
-x^2 - 10x - 16 = 0
$$
  
\n
$$
x^2 + 10x + 16 = 0
$$
  
\n
$$
x_1 = -2; x_2 = -8
$$
  
\n
$$
0\text{TEET: } -2; -8.
$$

Peшить уравнение 
$$
\frac{2x^2 - x + 7}{2x - 1} - x = 1
$$
.

$$
\frac{2x^2 - x + 7}{2x - 1} - x = 1
$$
  
0 $\sqrt{3}$ : 2x - 1 \ne 0 \Leftrightarrow x \ne \frac{1}{2}  

$$
2x^2 - x + 7 - x \cdot (2x - 1) = 2x - 1
$$
  

$$
2x^2 - x + 7 - 2x^2 + x - 2x + 1 = 0
$$
  

$$
-2x + 8 = 0
$$
  

$$
x = 4
$$
  
OFBET: 4.

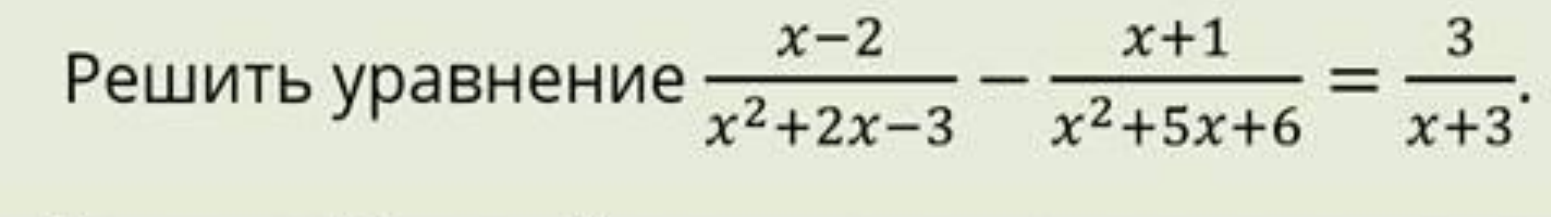

 $x-2$   $x+1$  3  $x^2 + x - 1 = 0$  $\overline{x^2+2x-3}$   $\overline{x^2+5x+6}$  =  $\overline{x+3}$  $D = 1 - 4 \cdot (-1) = 5 > 0$ OД3:  $\begin{cases} x^2 + 2x - 3 \neq 0; \\ x^2 + 5x + 6 \neq 0; \Leftrightarrow \begin{cases} x \neq 1; \\ x \neq -3; \\ x + 3 \neq 0; \end{cases} \end{cases}$  $x_1 = \frac{-1 + \sqrt{5}}{2}$  $x-2$   $x+1$  3  $x_2 = \frac{-1 - \sqrt{5}}{2}$  $(x-1)(x+3)$   $(x+3)(x+2) = \frac{1}{x+3}$  $(x-2)(x+2)-(x+1)(x-1)=3(x-1)(x+2)$  $x^2-4-x^2+1-3x^2-3x+6=0$  $-3x^2-3x+3=0$ OTBeT:  $\frac{-1\pm\sqrt{5}}{2}$ .

$$
Pe\text{with } y\text{pashende } \left|\frac{25-x^2}{x-5}+1\right|=9.
$$

$$
\begin{vmatrix} 25 - x^2 \\ x - 5 \end{vmatrix} + 1 = 9
$$
  
0/13:  $x - 5 \neq 0 \Leftrightarrow x \neq 5$   

$$
\begin{array}{r} 25 - x^2 \\ x - 5 \end{array} + 1 = 9
$$
  

$$
25 - x^2 + x - 5 = 9(x - 5)
$$
  

$$
-x^2 + x - 9x + 25 - 5 + 45 =
$$
  

$$
-x^2 - 8x + 65 = 0
$$
  

$$
x^2 + 8x - 65 = 0
$$
  

$$
x_1 = 5 - \text{He noq} \times \text{O} \times \text{O} \
$$

$$
\frac{25 - x^2}{x - 5} + 1 = -9
$$
  
\n
$$
25 - x^2 + x - 5 = -9(x - 5)
$$
  
\n
$$
-x^2 + x + 9x + 25 - 5 - 45 = 0
$$
  
\n
$$
-x^2 + 10x - 25 = 0
$$
  
\n
$$
x^2 - 10x + 25 = 0 \Leftrightarrow (x - 5)^2 = 0
$$
  
\n
$$
x_1 = 5 - \text{He noq}x\text{ oq}x\text{ or } x = 5^2 - 13.
$$

Peшить уравнение 
$$
x^2 - \frac{5x^2}{|x|} = 6
$$
.

 $x^2 - \frac{5x^2}{|x|} = 6$ OД $3: x \neq 0$  $x^3 - 5x^2 = 6x$  $x^3 - 5x^2 - 6x = 0$  $x(x^2-5x-6)=0$  $x_1 = 0$  - не подходит  $x_2 = -1$  – не подходит  $x_3 = 6$ 

если  $a \ge 0$ , то  $|a| = a$ если  $a < 0$ , то  $|a| = -a$  $x > 0 \Rightarrow x^2 - \frac{5x^2}{|x|} = 6 \Leftrightarrow x^2 - \frac{5x^2}{x} = 6$   $x < 0 \Rightarrow x^2 - \frac{5x^2}{|x|} = 6 \Leftrightarrow x^2 - \frac{5x^2}{-x} = 6$  $-x^3-5x^2=-6x$  $x^3 + 5x^2 - 6x = 0$  $x(x^2+5x-6)=0$  $x_1 = 0$  – не подходит  $x_2 = 1 -$  не подходит  $x_3 = -6$ Ответ:  $±6.$ 

### Решить уравнение

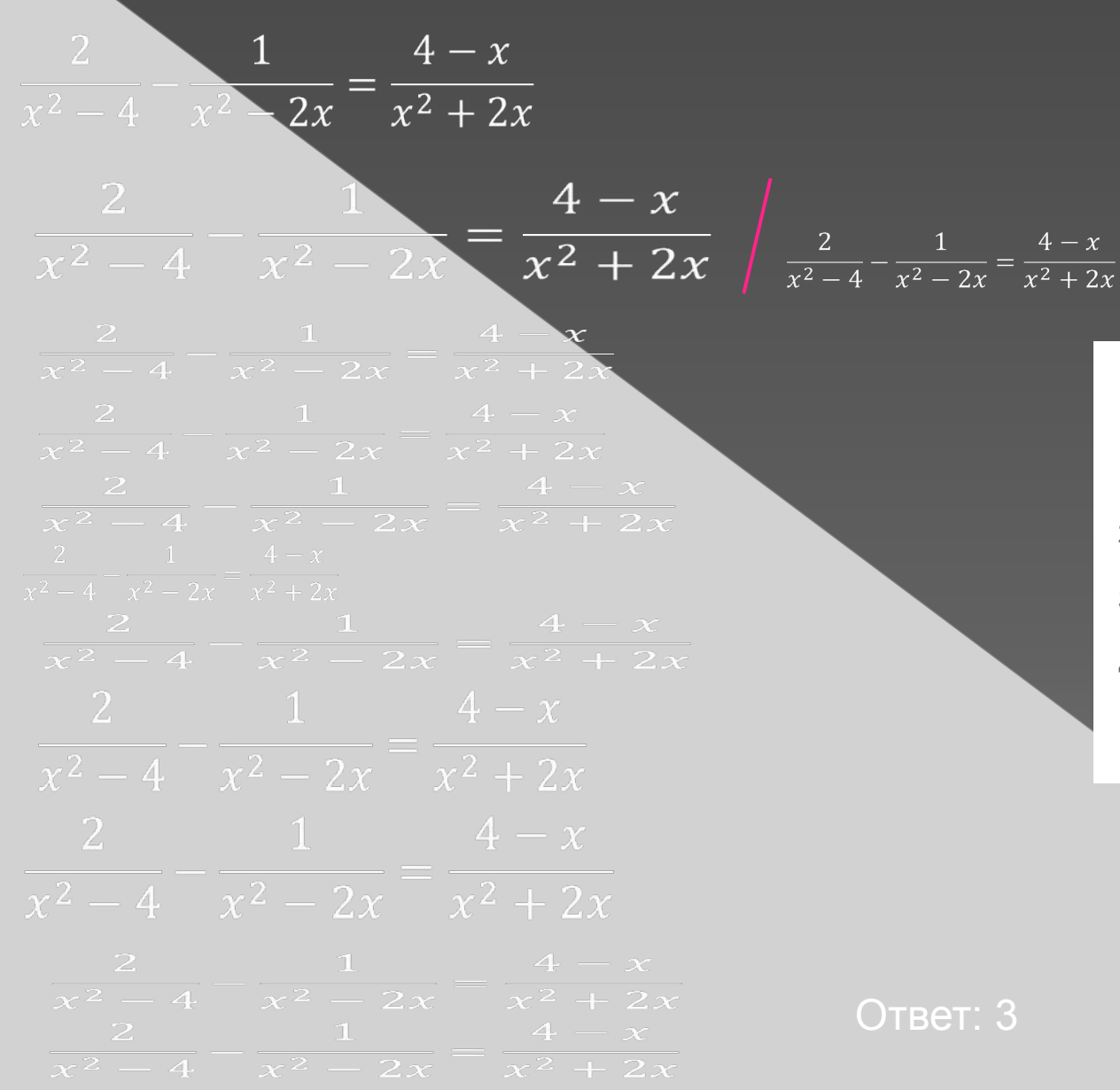

### **Алгоритм решения дробнорационального уравнения:**

- **1)** найти общий знаменатель дробей, входящих в уравнение;
- **2)** умножить обе части уравнения на общий знаменатель;
- **3)** решить получившееся целое уравнение;
- **4)** исключить из его корней те, которые обращают в нуль общий знаменатель.